# Package 'xmlr'

May 12, 2020

Version 0.1.2

Date 2020-05-06 Title Read, Write and Work with 'XML' Data Maintainer Per Nyfelt <per@alipsa.se> **Depends**  $R (= 3.1.0)$ Encoding UTF-8 Description 'XML' package for creating and reading and manipulating 'XML', with an object model based on 'Reference Classes'. License MIT + file LICENSE URL <https://github.com/Alipsa/xmlr> BugReports <https://github.com/Alipsa/xmlr/issues> Imports methods Suggests testthat, knitr, rmarkdown Collate 'xmlr.R' 'utils.R' 'AbstractClass.R' 'Content.R' 'Document.R' 'Text.R' 'Element.R' 'Stack.R' 'DomBuilder.R' 'Parser.R' 'xmlImporter.R' 'xmlConverter.R' RoxygenNote 7.1.0 VignetteBuilder knitr NeedsCompilation no Author Per Nyfelt [cre, aut], Alipsa HB [cph], Steven Brandt [ctb]

Repository CRAN

Date/Publication 2020-05-12 09:30:02 UTC

# R topics documented:

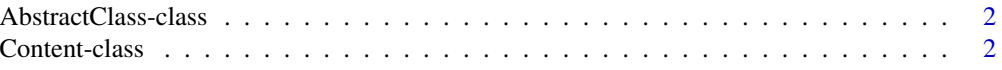

## <span id="page-1-0"></span>2 Document-class

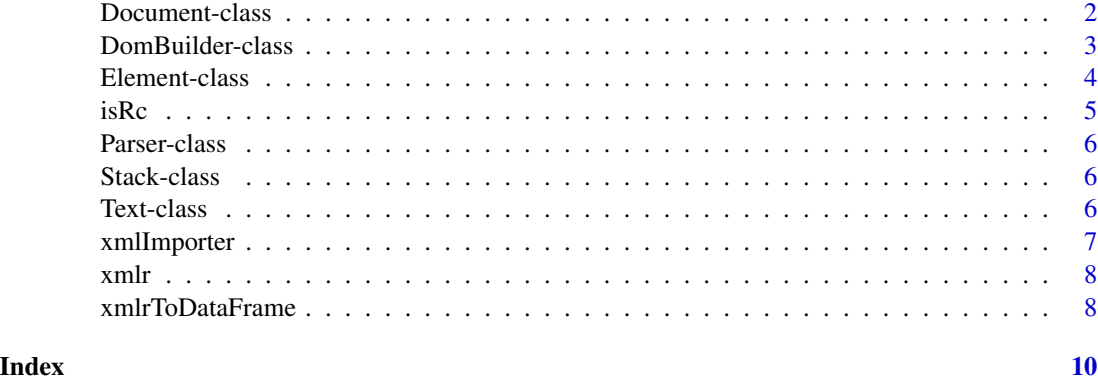

AbstractClass-class *Reference Class representing a non instantiable class*

#### Description

An abstract base class with some utility methods

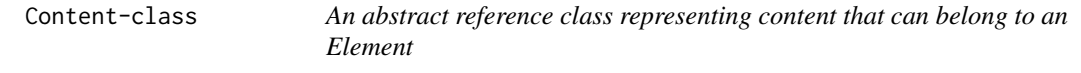

#### Description

#' @field m\_parent the parent (if any)

Document-class *Reference Class representing an XML document*

#### Description

The base container for the DOM

# Usage

```
## S4 method for signature 'Document'
as.vector(x)
## S4 method for signature 'Document'
as.character(x)
```
#### <span id="page-2-0"></span>DomBuilder-class 3

#### **Arguments**

x the object to convert

#### Details

Methods allow access to the root element as well as the DocType and other document-level information.

#### Methods (by generic)

- as.vector: as.vector(Document)
- as.character: as.character(Document)

#### Methods

getBaseURI() return the URI from which this document was loaded setBaseURI(uri) Sets the effective URI from which this document was loaded

DomBuilder-class *Create a xmlr object tree based on parsing events*

#### Description

Create a xmlr object tree based on parsing events

#### Methods

endDocument() Event signalling parsing has completed

endElement(name) end element event; @param name the element name

- startDocument() Event signalling parsing has begun
- startElement(name, attributes) start element event; @param name the element name, @param attributes a named list of attributes
- text(text) text event; @param text the character content of the Text node

<span id="page-3-0"></span>

#### Description

An XML element. Methods allow the user to get and manipulate its child elements and content, directly access the element's textual content, and manipulate its attributes.

#### Usage

```
## S4 method for signature 'Element'
as.vector(x)
```
## S4 method for signature 'Element' as.character(x)

#### Arguments

x the object to convert

### Methods (by generic)

- as. vector: as. vector(Element)
- as.character: as.character(Element)

#### Fields

name The local name of the element contentList all the children of this element attributeList a list of all the attributes belonging to this element

#### Methods

addAttributes(attributes) Add the supplied attributes to the attributeList of this Element

- addContent(content) Appends the child to the end of the content list. return the parent (the calling object)
- contentIndex(content) Find the position of the content in the contentList or -1 if not found
- getAttribute(name) Get an attribute value
- getAttributes() Get the list of attributes
- getChild(name) Return the first child element matching the name
- getChildren() Get all the child Elements belong to this Element
- getContent() Returns the full content of the element as a List that may contain objects of type Text, Element, Comment, ProcessingInstruction, CDATA, and EntityRef

getName() Return the name of this Element

#### <span id="page-4-0"></span>isRc  $\sim$  5

getText() Return the text content of this element if any

hasAttributes() return TRUE if this element has any attributes, otherwise FALSE

hasChildren() Return TRUE if this element has any child Element nodes

hasContent() return TRUE if this element has any content, otherwise FALSE

hasText() Return TRUE if this element has a Text node

removeContent(content) Remove the specified content from this element

- removeContentAt(index) Remove the content at the given index and return the content that was removed
- setAttribute(name, value) Add or replace an attribute, parameters will be converted to characters
- setAttributes(attributes) Replace the attributes with this named list, NULL or empty list will remove all attributes, all values will be converted to characters
- setName(name) Set the name of this Element

setText(text) Replace all content with the text supplied

isRc *Common utility functions*

#### Description

Common utility functions

#### Usage

```
isRc(x, clazz = "refClass")
```
#### Arguments

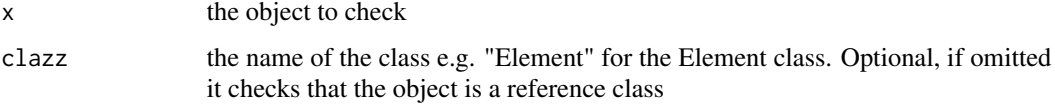

#### Value

A boolean indicating whether the object x belongs to the class or not

#### Functions

• isRc: Check if the object is a reference class, similar to isS4().

<span id="page-5-0"></span>

#### Description

an XML parser based on an article on creating a quick and dirty xml parser by Steven Brandt: https://www.javaworld.com/article/2077493/java-tip-128–create-a-quick-and-dirty-xml-parser.html

Stack-class *A general purpose linked stack*

#### Description

A general purpose linked stack

#### Fields

size the size of the stack (number of elements in the stack)

stackNode an envronment containing the current element and the one under

#### Methods

peek() Get the top element from the stack without changing it

pop() Pull the top element from the stack removing it from the stack

push(val) Add an element to the top of the stack

size() Get the current size of the stack

Text-class *Reference class representing text content*

#### Description

Reference class representing text content as.vector for Text classes as.character for Text classes

#### Usage

```
## S4 method for signature 'Text'
as.vector(x)
## S4 method for signature 'Text'
as.character(x)
```
# <span id="page-6-0"></span>xmlImporter 7

#### Arguments

x the object to convert

# Details

An XML character sequence. Provides a modular, parentable method of representing text.

# Methods (by generic)

- as.vector: as.vector(Text)
- as.character: as.character(Text)

#### xmlImporter *XML import functions*

#### Description

XML import functions

#### Usage

parse.xmlstring(xml)

```
parse.xmlfile(fileName)
```
#### Arguments

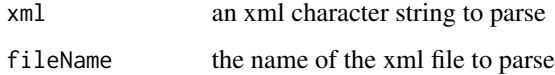

### Value

a Document object

# Functions

- parse.xmlstring: create a Document from a character string
- parse.xmlfile: create a Document from a xml file

<span id="page-7-0"></span>xmlr *xmlr*

#### Description

A package for creating and reading and manipulating XML inspired by JDOM (http://www.jdom.org/), implemented with Reference Classes.

#### Examples

```
library("xmlr")
doc <- Document$new()
root <- Element$new("table")
root$setAttribute("xmlns", "http://www.w3.org/TR/html4/")
doc$setRootElement(root)
root$addContent(
 Element$new("tr")
    $addContent(Element$new("td")$setText("Apples"))
    $addContent(Element$new("td")$setText("Bananas"))
)
table <- doc$getRootElement()
stopifnot(table$getName() == "table")
stopifnot(table$getAttribute("xmlns") == "http://www.w3.org/TR/html4/")
children <- table$getChild("tr")$getChildren()
stopifnot(length(children) == 2)
stopifnot(children[[1]]$getText() == "Apples")
stopifnot(children[[2]]$getText() == "Bananas")
# you can also parse character strings (or parse a file using parse.xmlfile(fileName))
doc <- parse.xmlstring("<foo><br/>>bar><br/>sbaz val='the baz attribute'/></bar></foo>")
```
xmlrToDataFrame *Create a data frame from a xmlr Element*

#### Description

This is a convenience method to take all the children of the given Element and create a data frame based on the content of each child where each child constitutes a row and the attributes or elements (including text) will constitute the columns. It assumes a homogeneous structure and the column names are takes from the first child

#### Usage

```
xmlrToDataFrame(element)
```
# xmlrToDataFrame 9

# Arguments

element to convert

### Value

a data frame

# <span id="page-9-0"></span>Index

```
AbstractClass (AbstractClass-class), 2
AbstractClass-class, 2
as.character,Document-method
        (Document-class), 2
as.character,Element-method
        (Element-class), 4
as.character,Text-method (Text-class), 6
as.vector,Document-method
        (Document-class), 2
as.vector,Element-method
        (Element-class), 4
as.vector,Text-method (Text-class), 6
```

```
Content (Content-class), 2
Content-class, 2
```

```
Document (Document-class), 2
Document-class, 2
DomBuilder (DomBuilder-class), 3
DomBuilder-class, 3
```

```
Element (Element-class), 4
Element-class, 4
```
isRc, [5](#page-4-0)

```
parse.xmlfile (xmlImporter), 7
parse.xmlstring (xmlImporter), 7
Parser (Parser-class), 6
Parser-class, 6
```

```
Stack (Stack-class), 6
Stack-class, 6
```

```
Text (Text-class), 6
Text-class, 6
```

```
xmlImporter, 7
xmlr, 8
xmlrToDataFrame, 8
```